## **Novell SUSE Linux Package Description and Support Level Information for Contracted Customers and Partners**

## **Definitions and Support Level Descriptions**

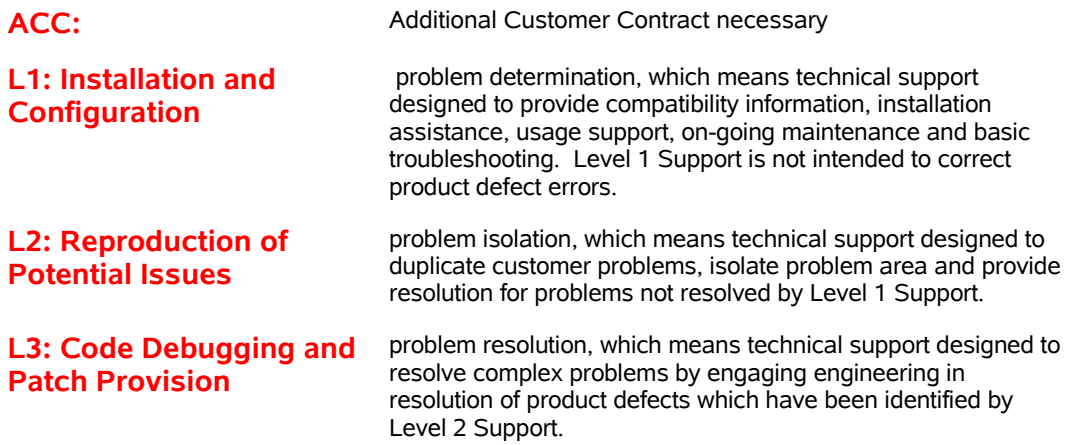

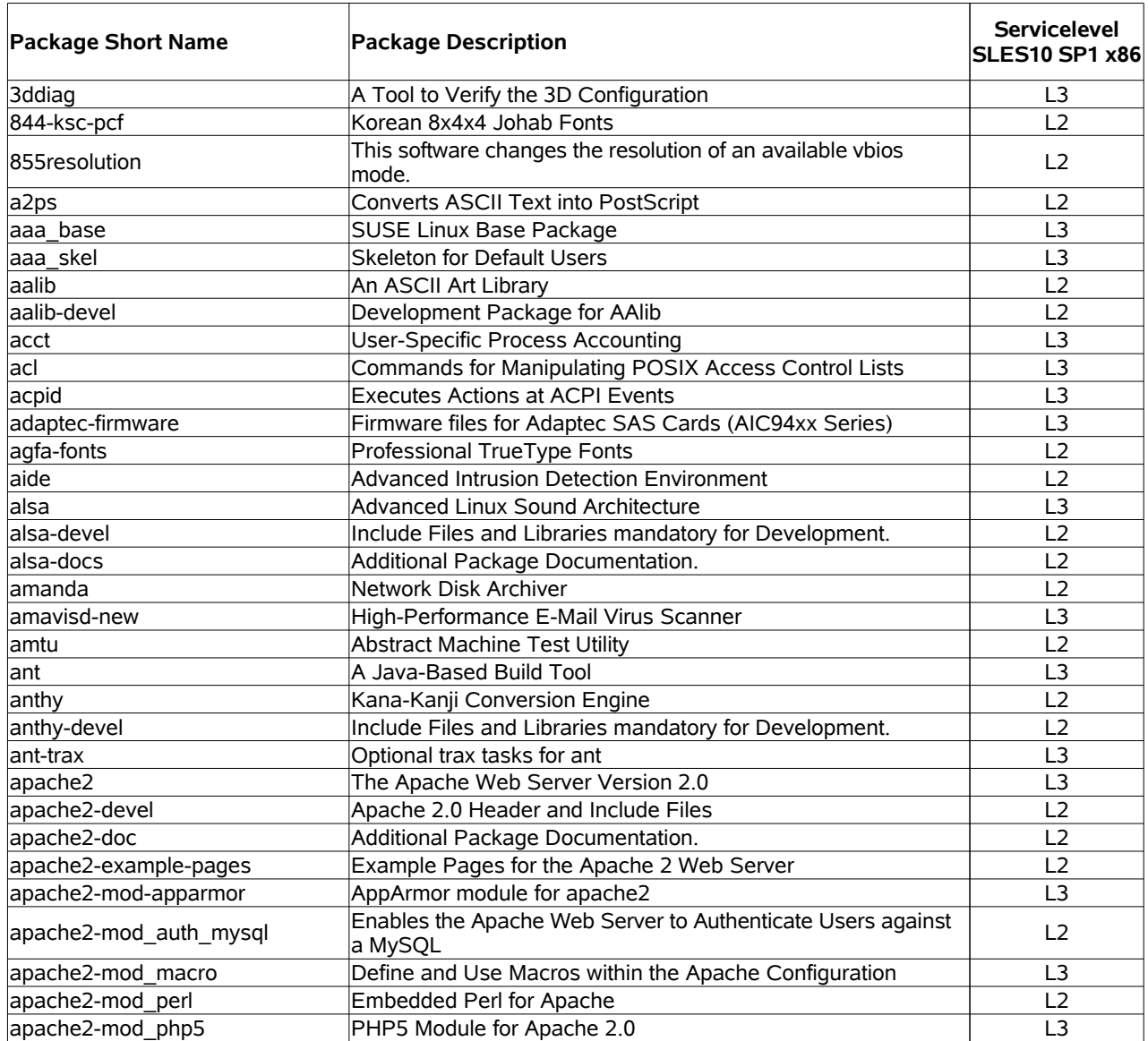

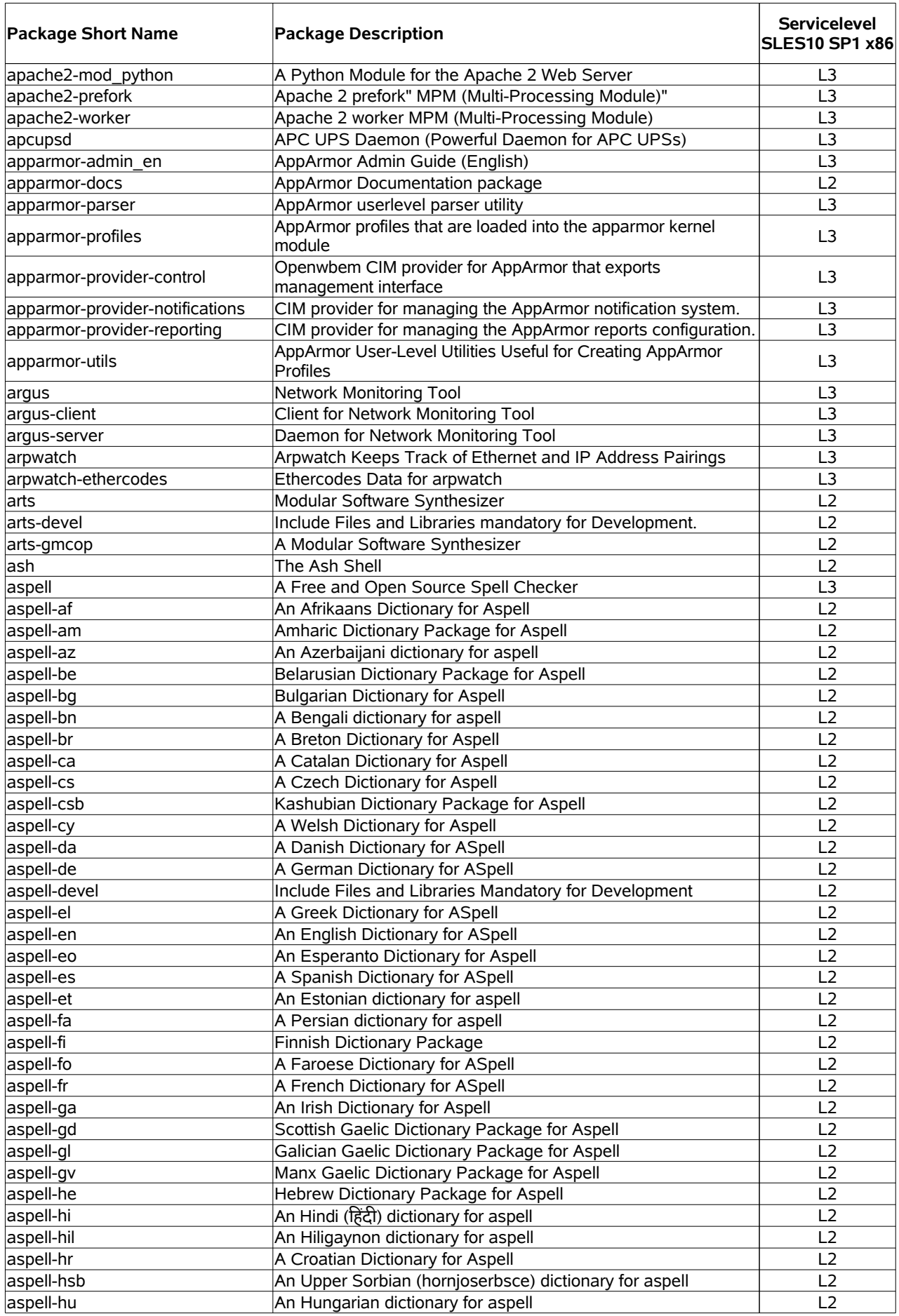

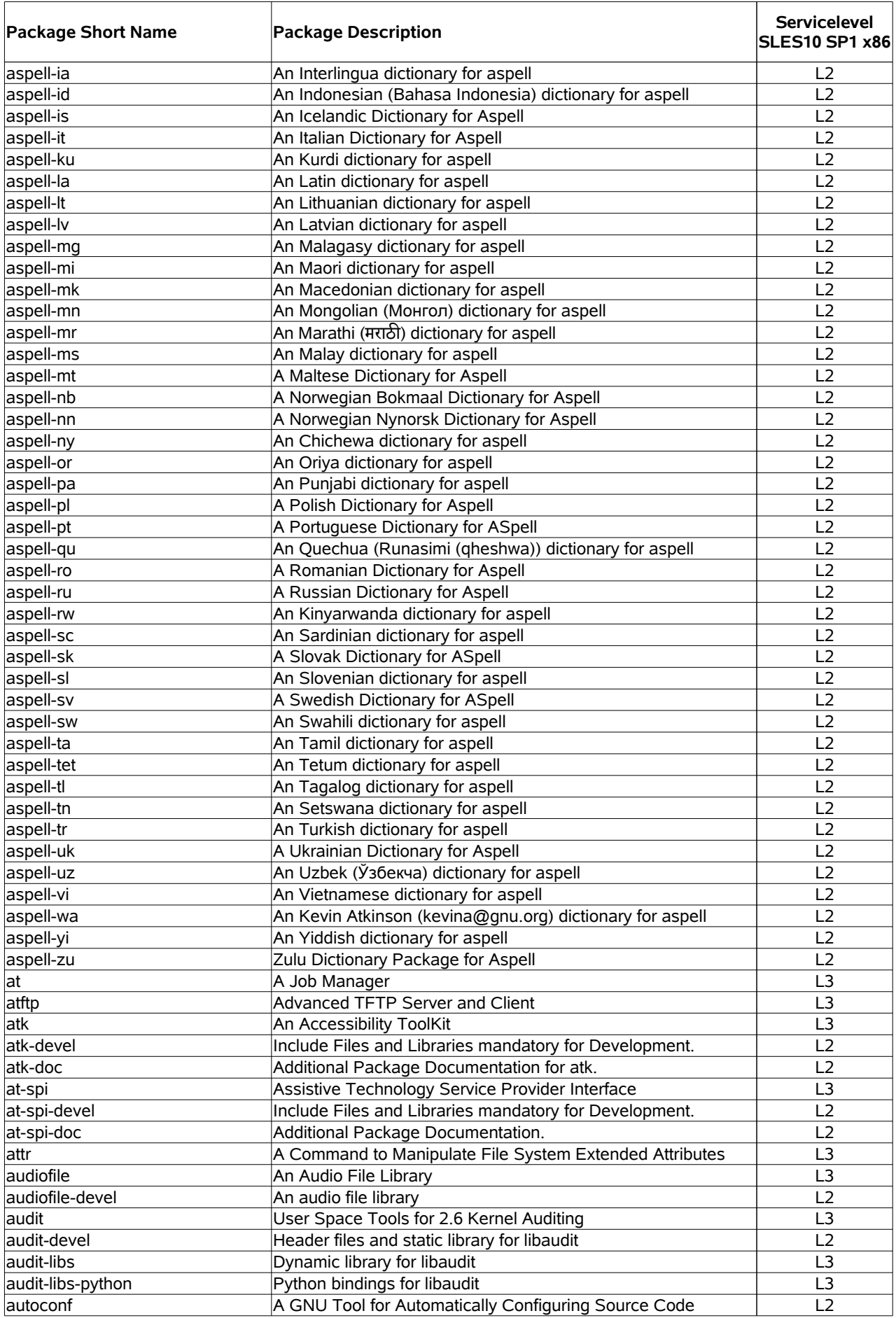

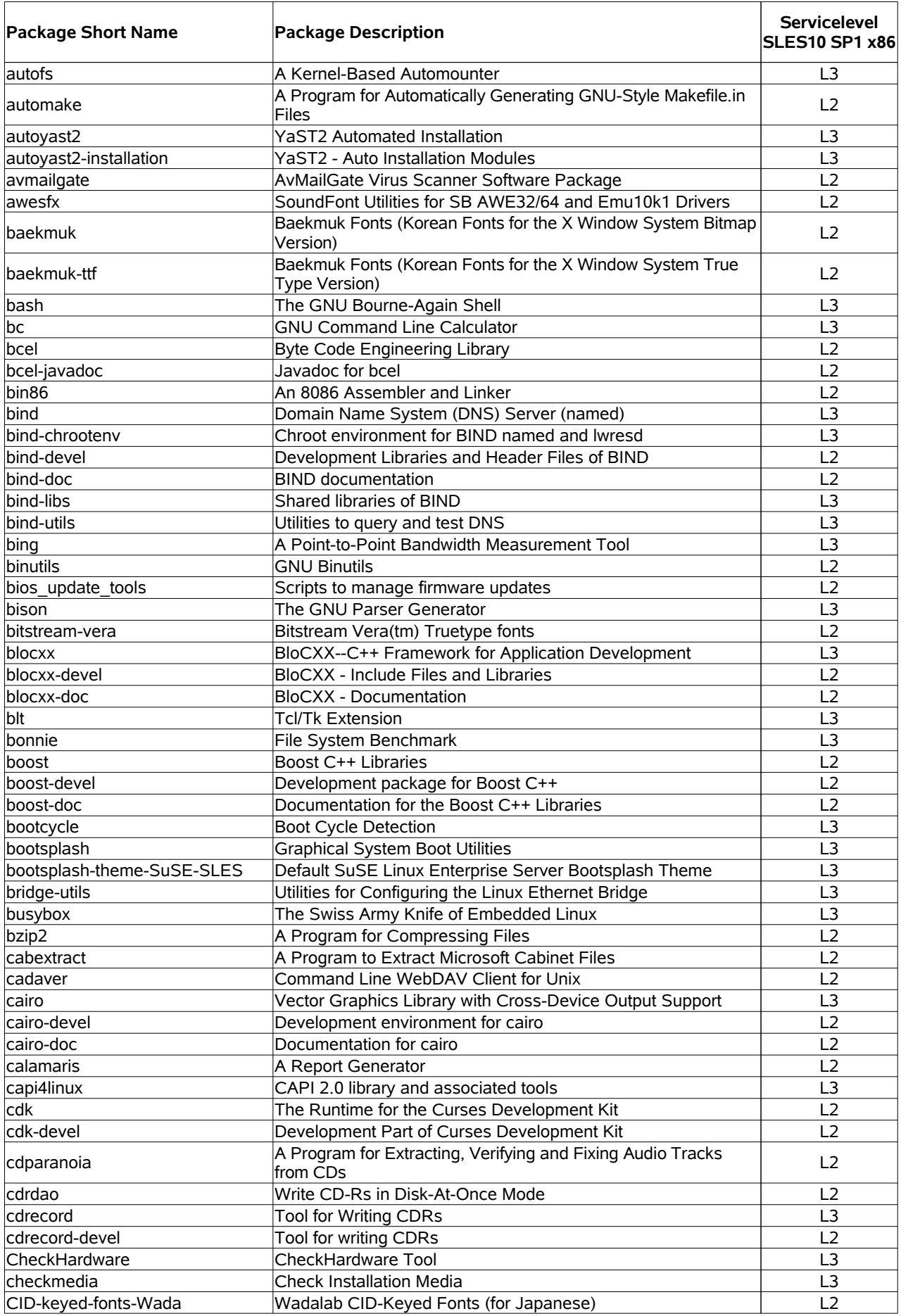

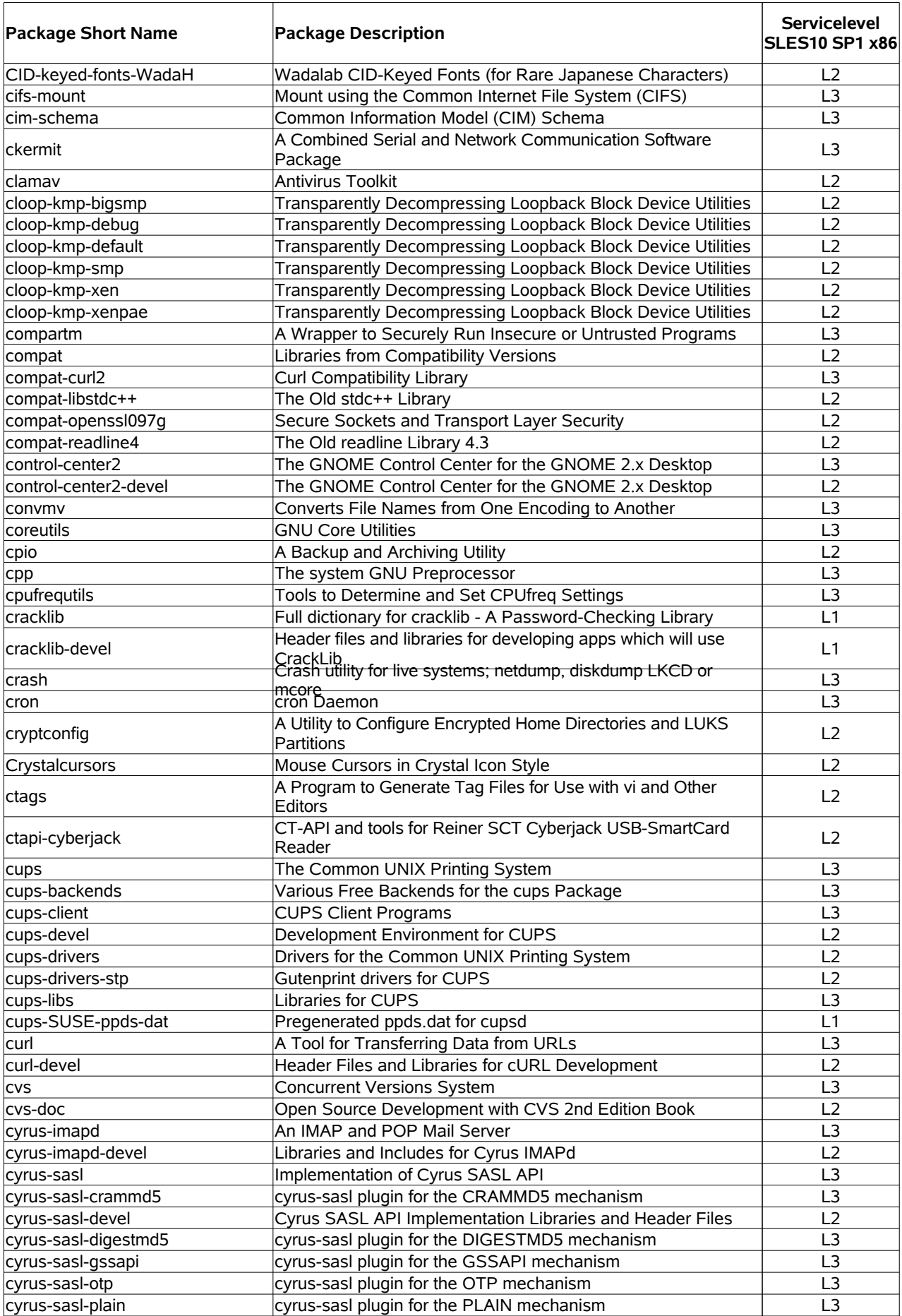

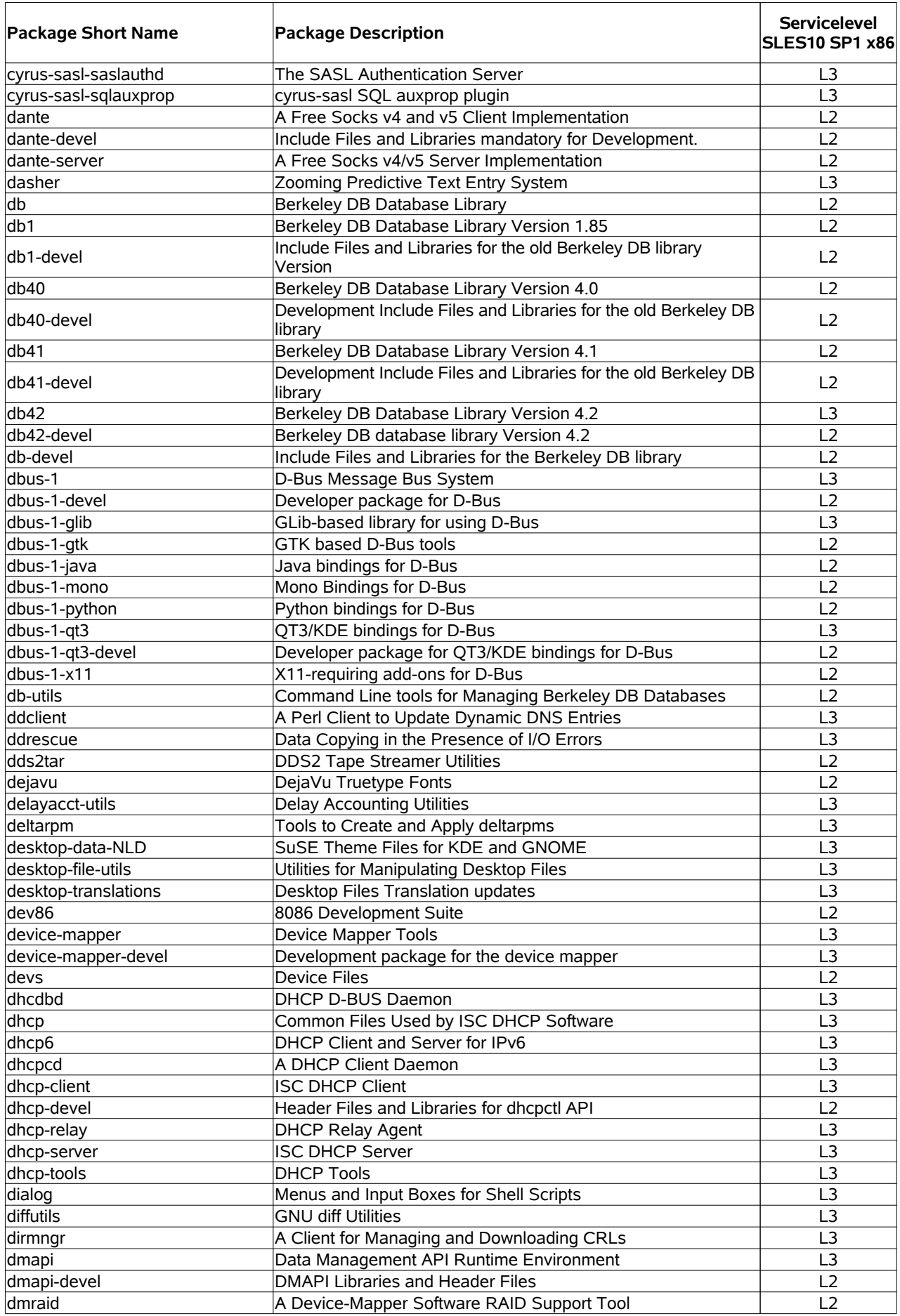

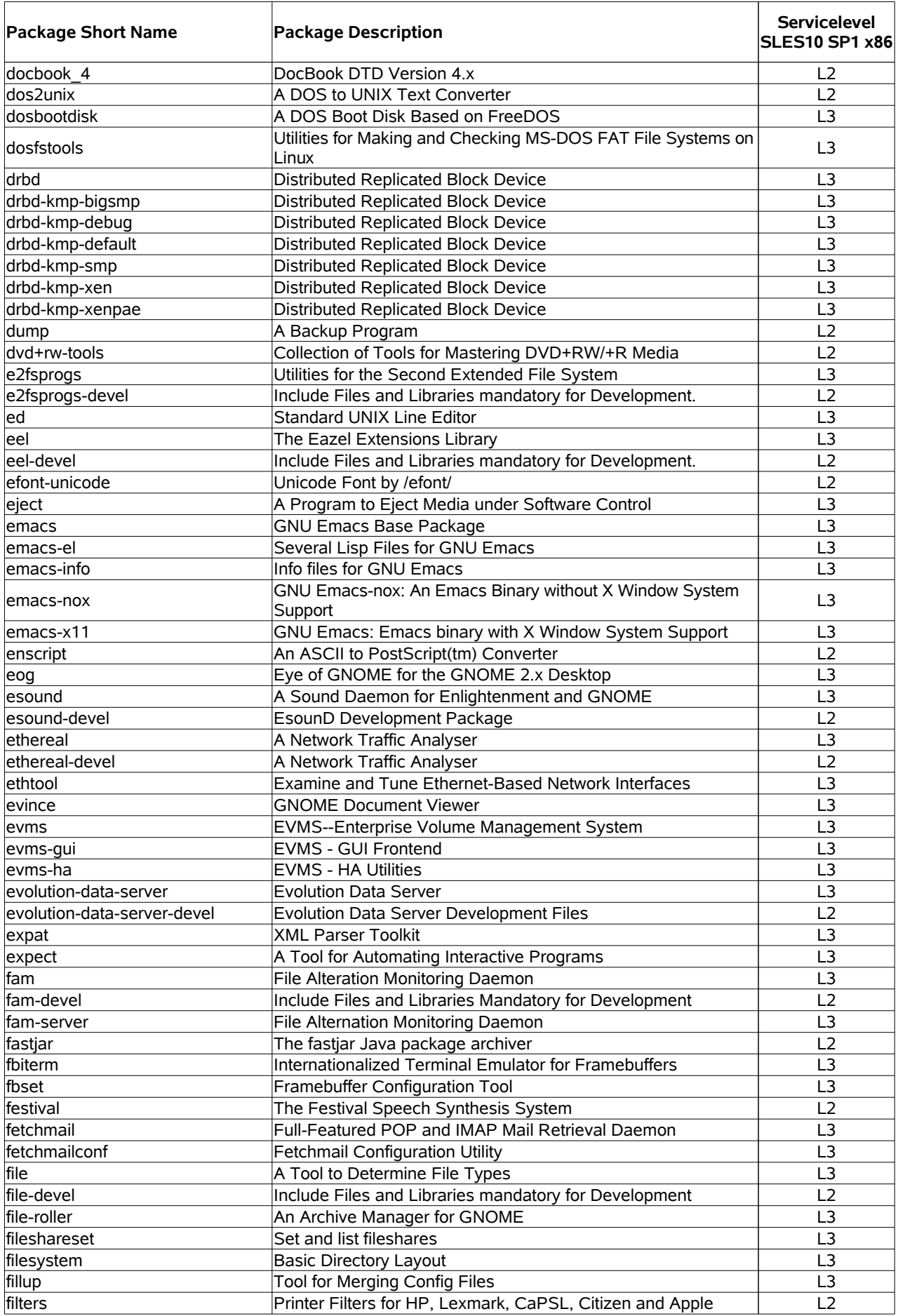

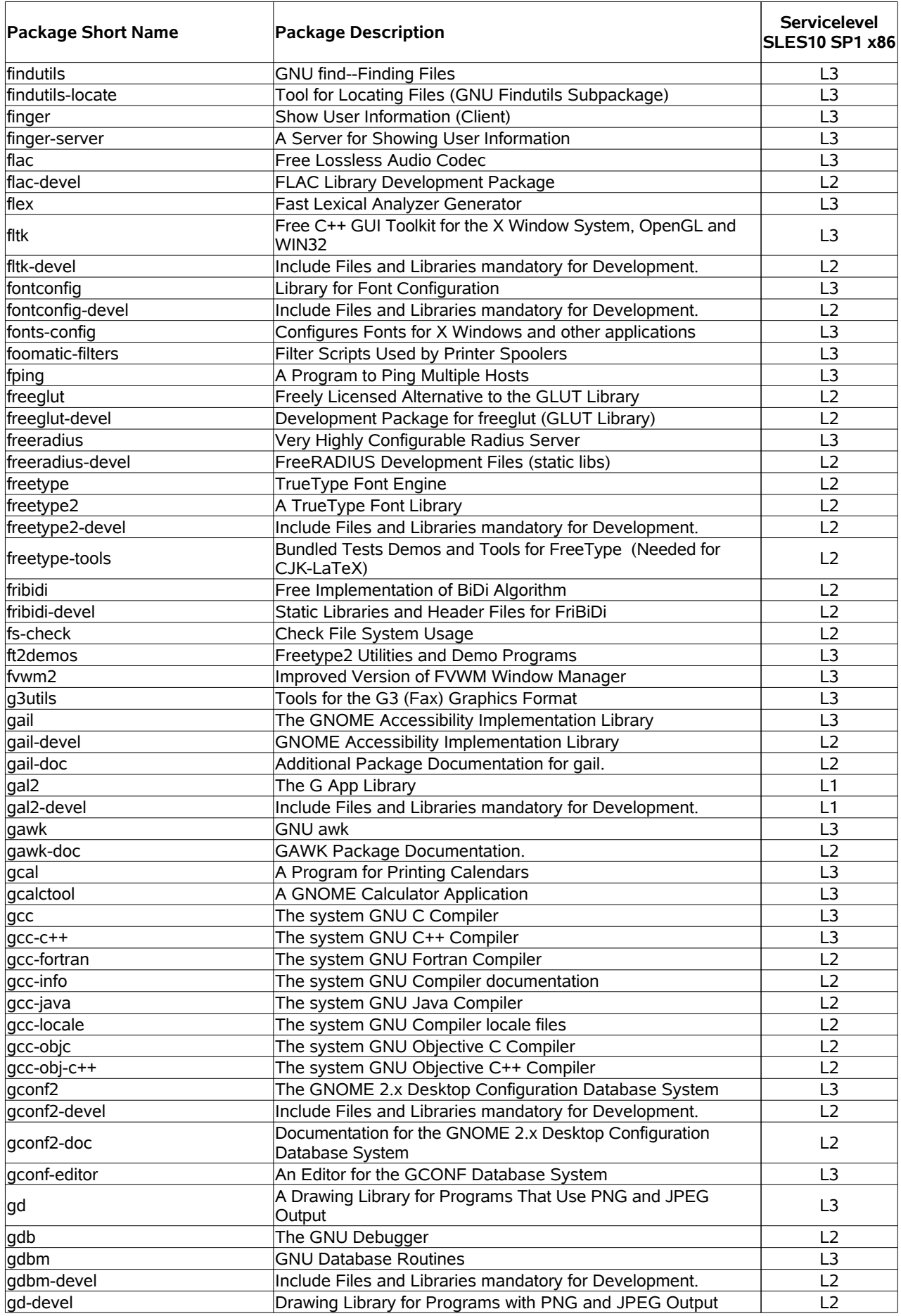

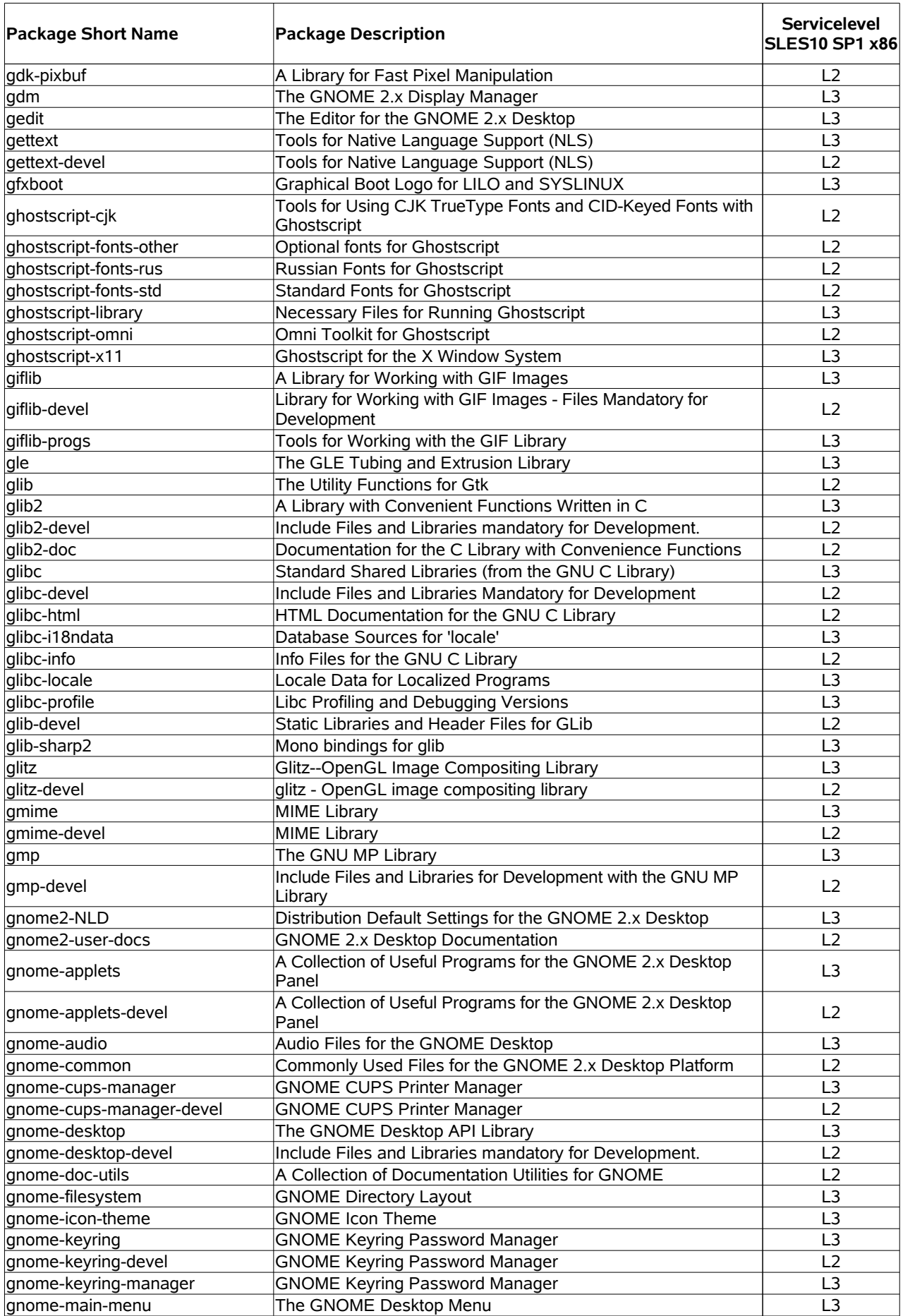

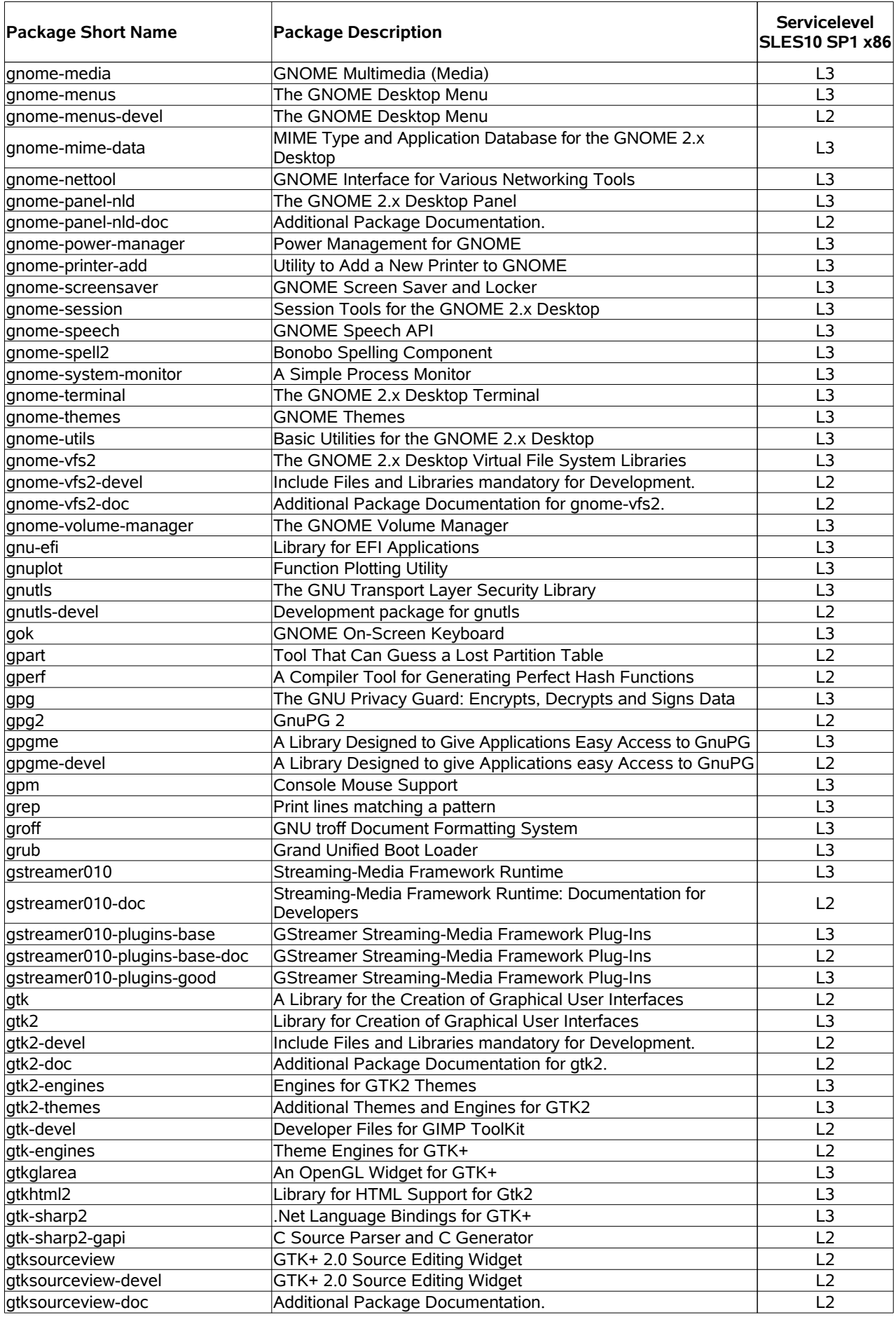

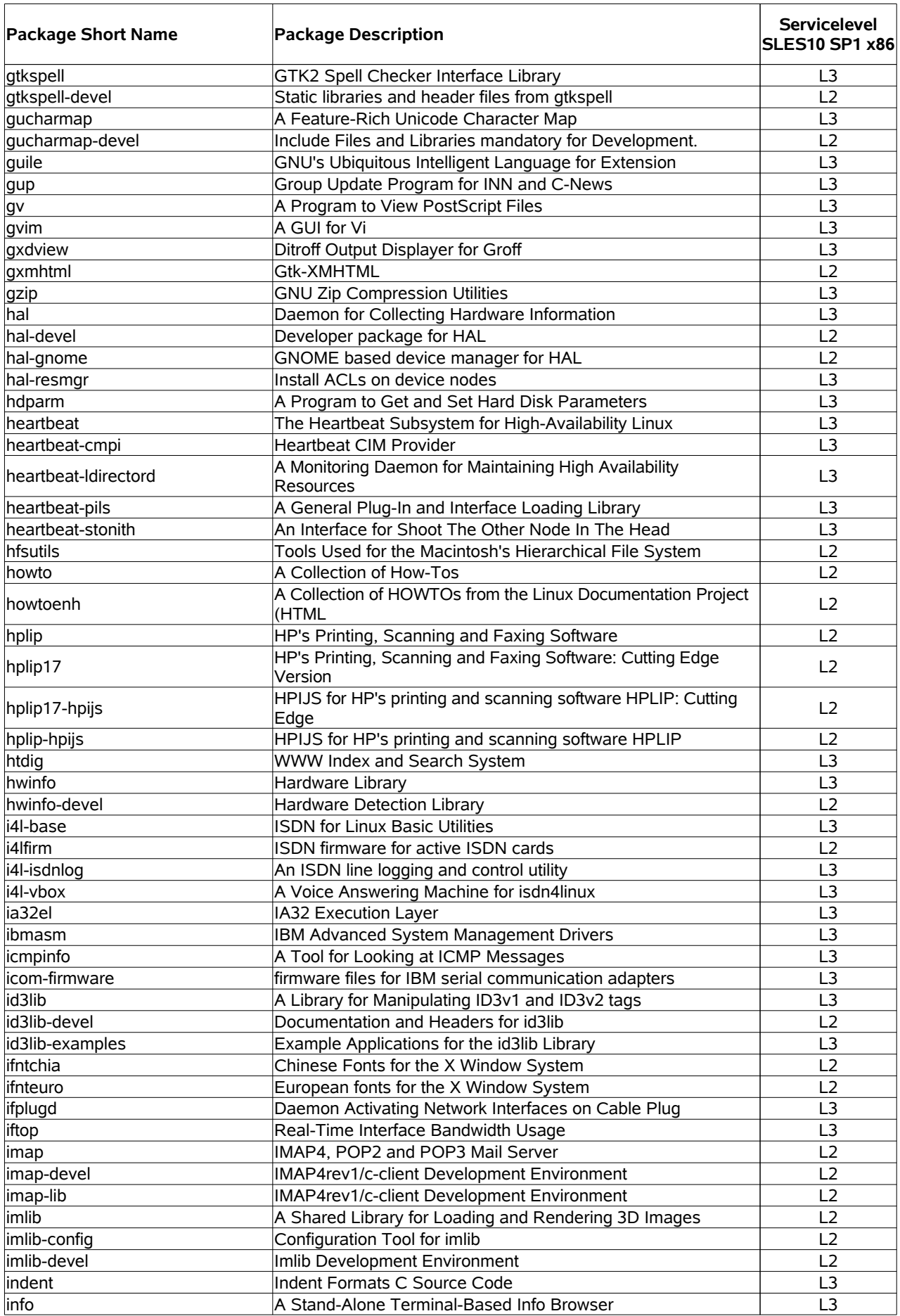

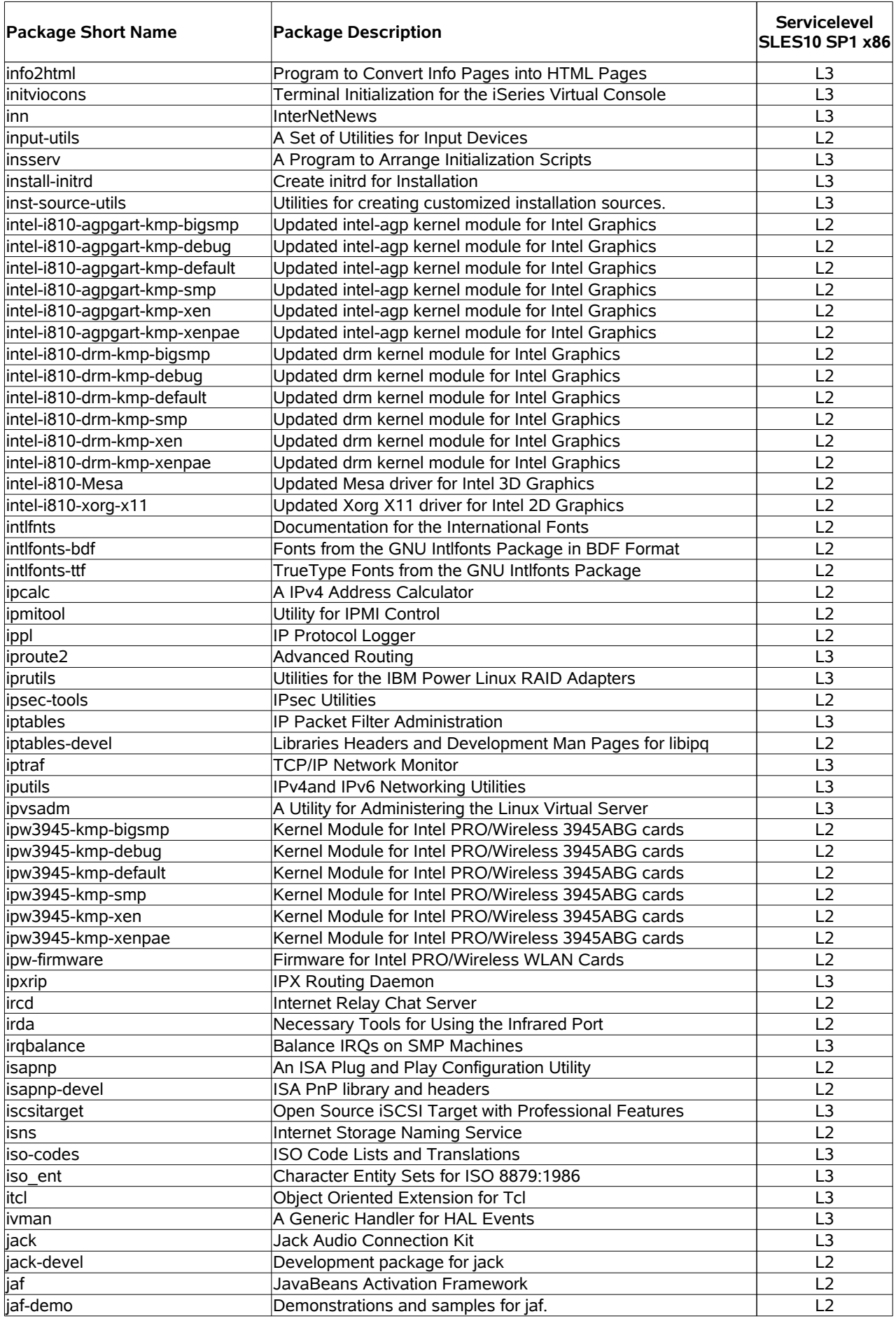

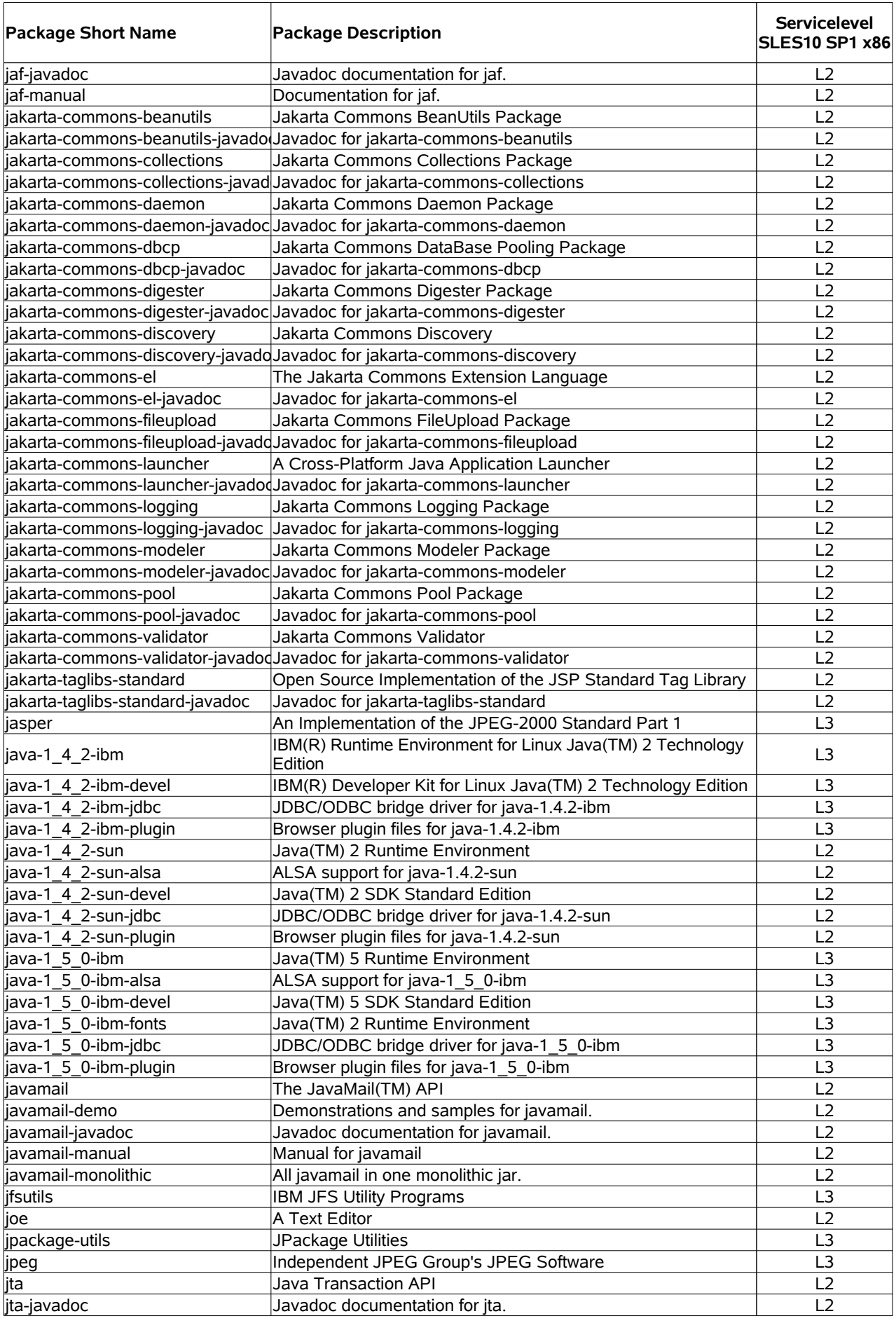

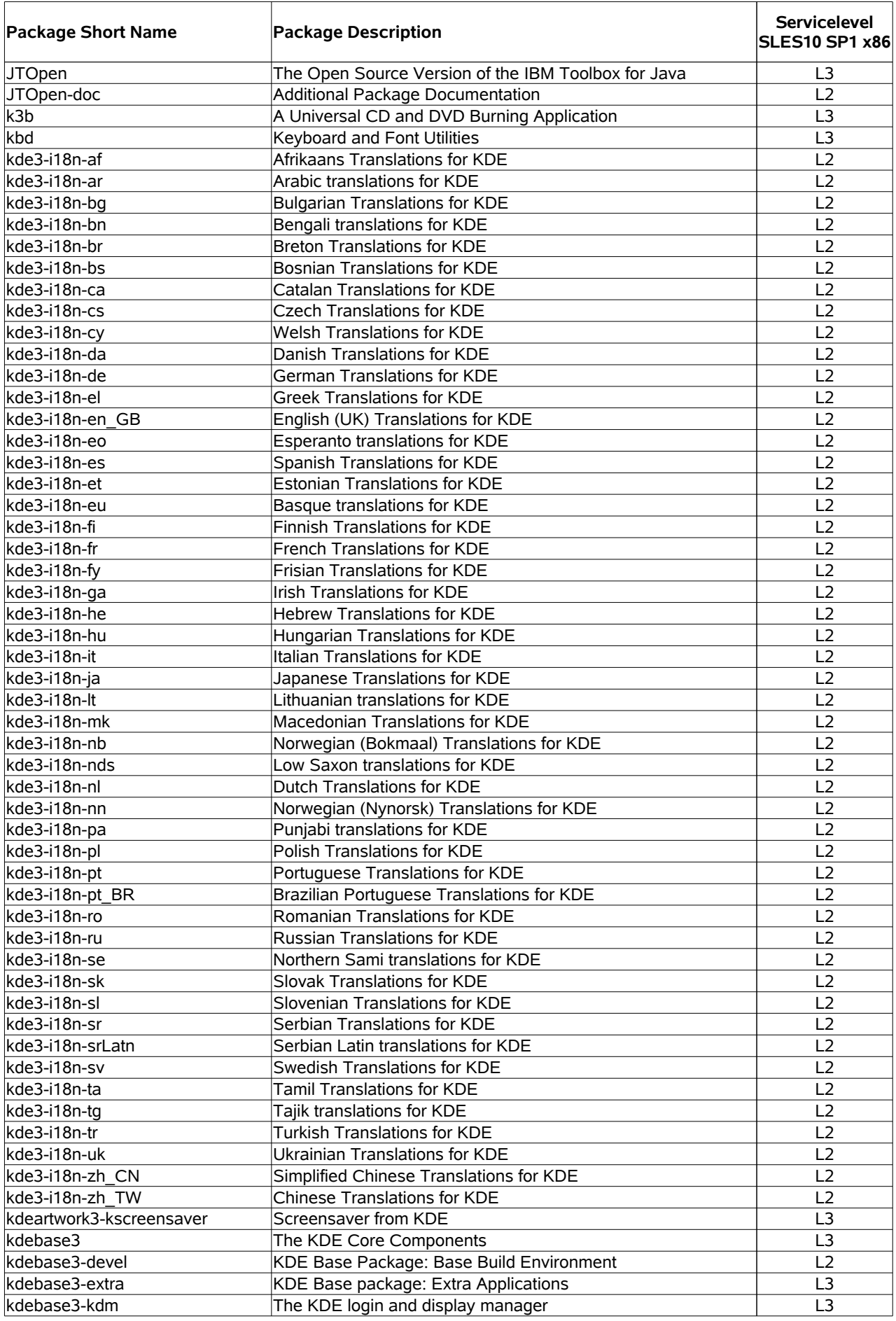

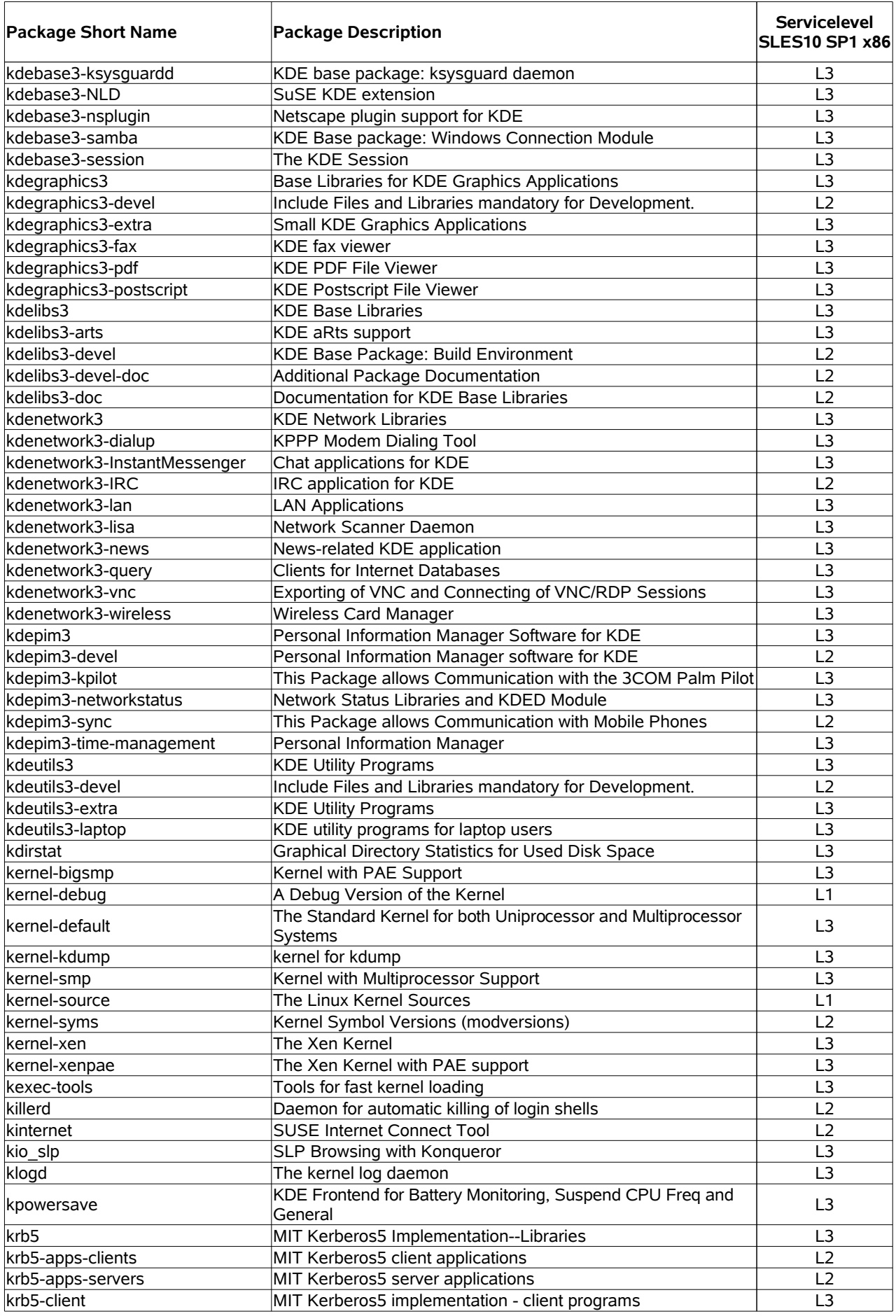

![](_page_15_Picture_475.jpeg)

![](_page_16_Picture_471.jpeg)

![](_page_17_Picture_478.jpeg)

![](_page_18_Picture_544.jpeg)

![](_page_19_Picture_451.jpeg)

![](_page_20_Picture_458.jpeg)

![](_page_21_Picture_461.jpeg)

![](_page_22_Picture_501.jpeg)

![](_page_23_Picture_469.jpeg)

![](_page_24_Picture_436.jpeg)

![](_page_25_Picture_435.jpeg)

![](_page_26_Picture_490.jpeg)

![](_page_27_Picture_483.jpeg)

![](_page_28_Picture_463.jpeg)

![](_page_29_Picture_457.jpeg)

![](_page_30_Picture_435.jpeg)

![](_page_31_Picture_522.jpeg)

![](_page_32_Picture_164.jpeg)

![](_page_33_Picture_441.jpeg)

![](_page_34_Picture_446.jpeg)

![](_page_35_Picture_449.jpeg)

![](_page_36_Picture_435.jpeg)

![](_page_37_Picture_132.jpeg)

errors and omissions excepted subject to change without prior notice

- \* Mono Profile 1.0 supported. Profile 2.0 is a preview for testing and is not yet supported by Novell Technical Services.
- \*\* technical preview, for testing only
- <sup>1</sup> for full support MySQL subcription is necessary